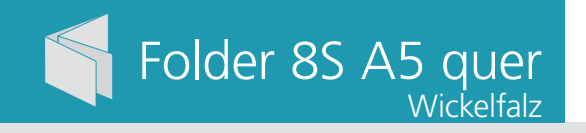

## Dateigröße: Endformat:

**848 x 158 mm 838 x 148 mm**

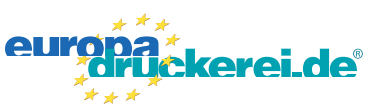

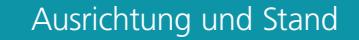

## **Druckdatenvorgaben von europadruckerei.de**

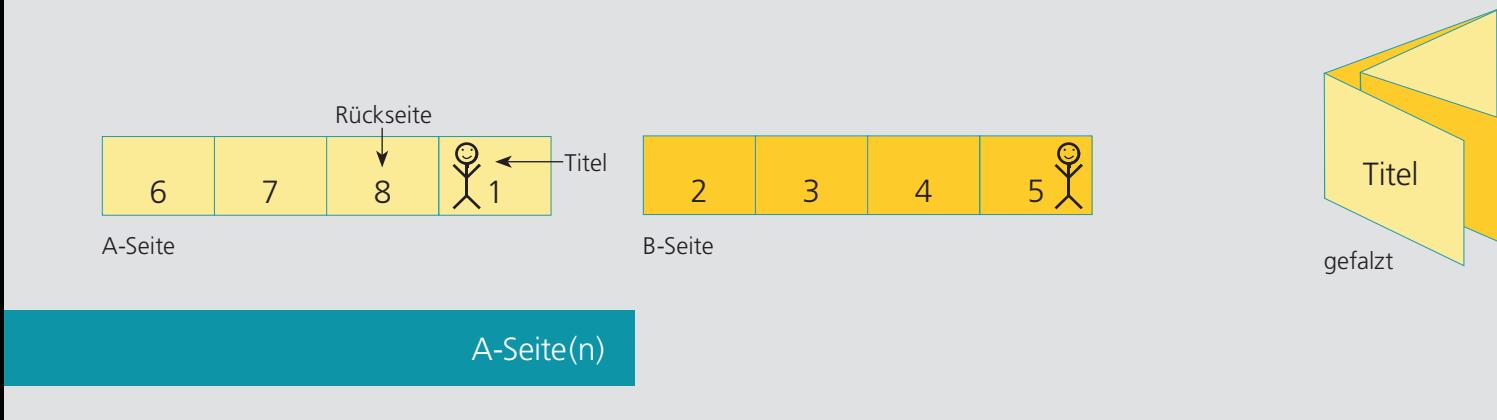

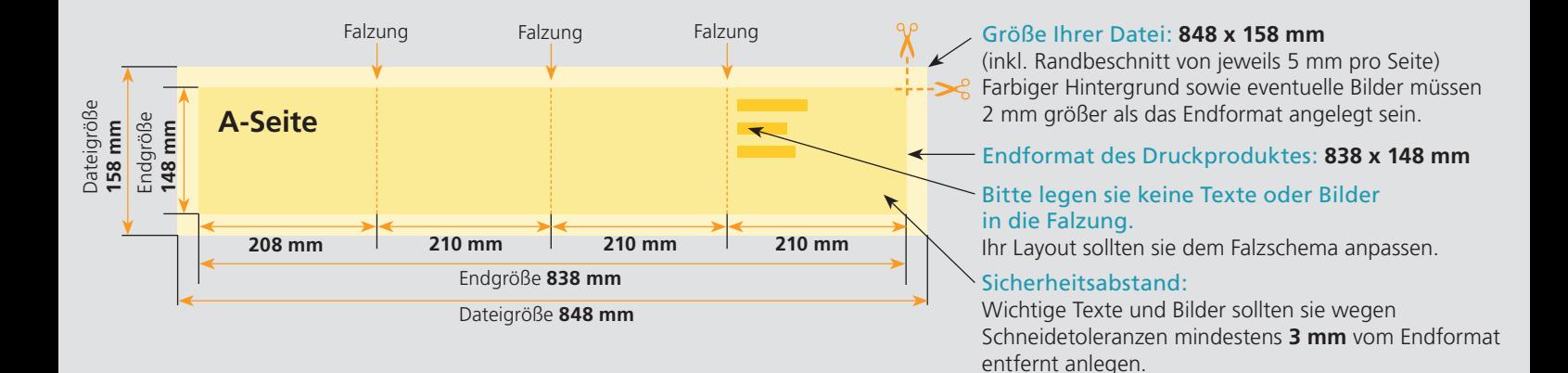

## B-Seite(n)

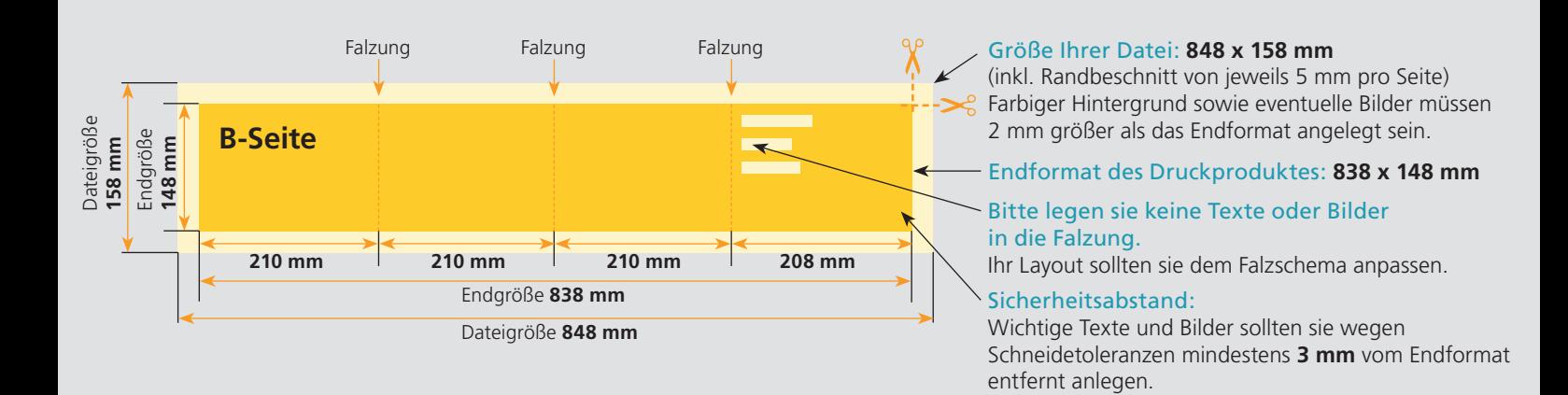

## Nutzen Sie unsere Druckerei App

e de la provincia de la construcción de la construcción de la construcción de la construcción de la construcció<br>La construcción de la construcción de la construcción de la construcción de la construcción de la construcción

Ξ

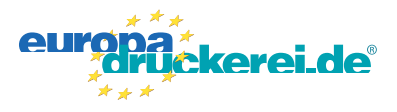

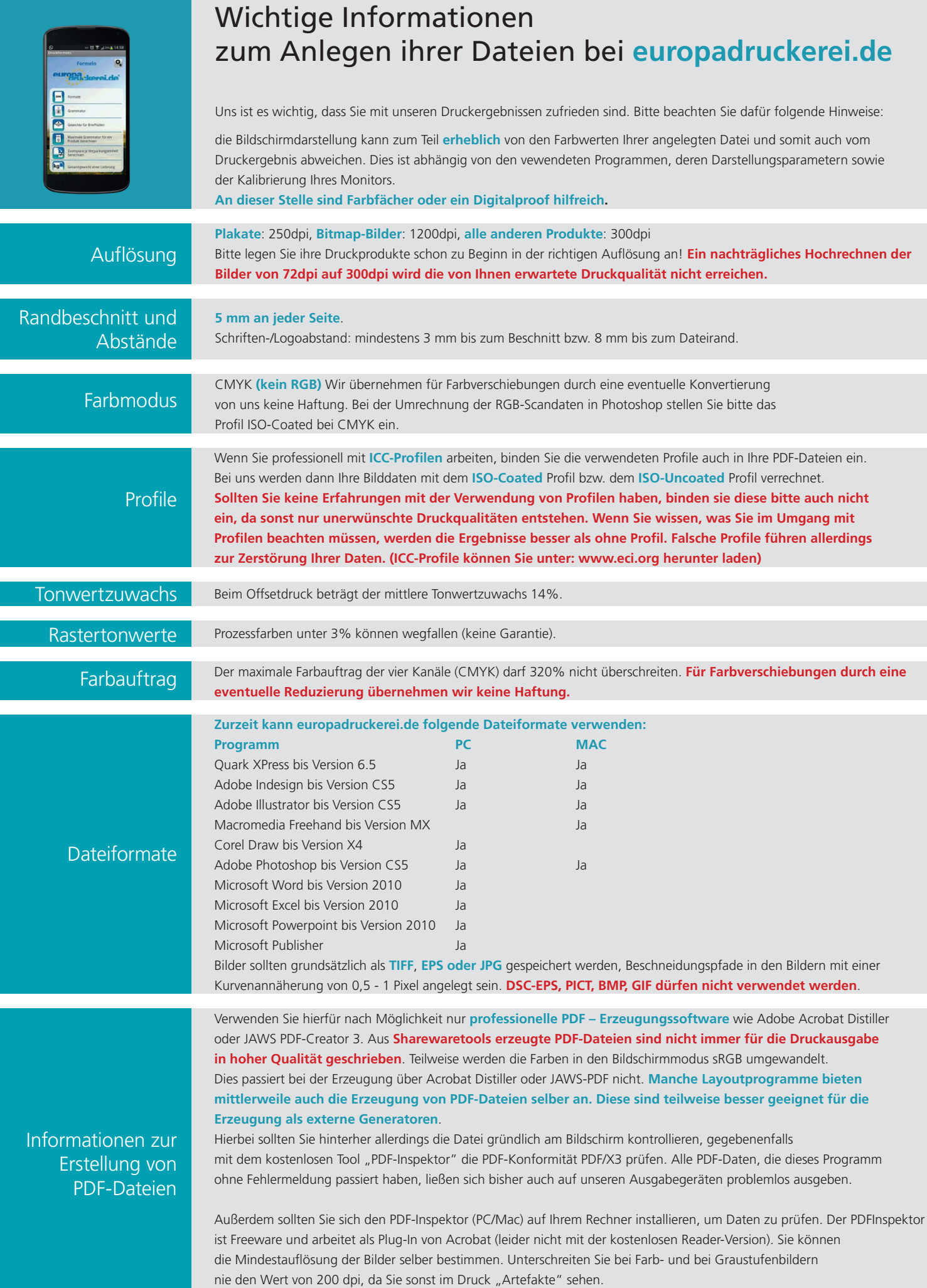